# **how to scan a document in format using hp [scanner.pdf](http://reflectionsjournal.org/download.php?q=how to scan a document in format using hp scanner.pdf)**

**FREE PDF [DOWNLOAD](http://reflectionsjournal.org/download.php?q=how to scan a document in format using hp scanner.pdf)**

**[NOW!!!](http://reflectionsjournal.org/download.php?q=how to scan a document in format using hp scanner.pdf)**

Source #2:

**how to scan a document in format using hp [scanner.pdf](http://reflectionsjournal.org/download2.php?q=how to scan a document in format using hp scanner.pdf) FREE PDF [DOWNLOAD](http://reflectionsjournal.org/download2.php?q=how to scan a document in format using hp scanner.pdf)**

22 RESULTS

# **[Officejet](http://h30434.www3.hp.com/t5/Scanning-Faxing-and-Copying/Officejet-J4580-Printer-Scanner-quot-No-Scan-Options-quot/td-p/60041) J4580 Printer**/**Scanner** "No **Scan** Options" - **HP** ...

**h30434.www3.hp.com** › [Printers](http://h30434.www3.hp.com/t5/Printers/ct-p/InkJet) › [Scanning](http://h30434.www3.hp.com/t5/Scanning-Faxing-and-Copying/bd-p/Scan) / Faxing I tried everything here, turns out if you just Open the **HP document** manager and click on "**Scan**", it will **scan**. If I try to **scan** from the printer/**scanner** it gives me ...

## **HP Scanjet N6350 [Networked](http://www8.hp.com/emea_africa/en/products/scanners/product-detail.html?oid=3884445) Document Flatbed Scanner**…

**www8.hp.com**/emea\_africa/en/products/**scanners**/product-detail.html?... Product detail -- L2703A:**HP Scanjet N6350 Networked Document Flatbed Scanner** Includes features, specifications and warranty information, as well links to technical ...

### **How to Scan a [Document](http://smallbusiness.chron.com/scan-document-then-email-using-windows-mail-56361.html)** and **Then Email it Using Windows**

... smallbusiness.chron.com › â€! › More Types of [Businesses](http://smallbusiness.chron.com/more-types-of-businesses-to-start/) to Start **How to Scan a Document** and **Then Email it Using Windows Mail** by Christina Shaffer

# Solved: How do I **scan a multiple page [document](http://h30434.www3.hp.com/t5/Scanning-Faxing-and-Copying/How-do-I-scan-a-multiple-page-document-with-a-HP-Photosmart/td-p/1203055/page/2) with a HP** ...

**h30434.www3.hp.com** › [Printers](http://h30434.www3.hp.com/t5/Printers/ct-p/InkJet) › [Scanning](http://h30434.www3.hp.com/t5/Scanning-Faxing-and-Copying/bd-p/Scan) / Faxing Solved: I want to **scan** a 17 page file but when I **scan** the first page it just says saved as **Scan** 001 and doesn't give me the option to add more - 1203055 - 2

## **HP Support [document](http://h20564.www2.hp.com/hpsc/doc/public/display?docId=c02961957) - HP Support Center**

**h20564.www2.hp.com**/hpsc/doc/public/display?docId=c02961957 Introduction. This **document** explains **how to scan** a picture or **a document using** the control panel on your **HP** printer. Before scanning, make sure that the computer is ...

### **HP** Support **[document](http://h20564.www2.hp.com/hpsc/doc/public/display?docId=emr_na-c01315079)** - **HP** Support Center

**h20564.www2.hp.com**/hpsc/doc/public/display?docId=emr\_na-c01315079 **Scan** methods. **Scan** from the product by **using** any of the following methods:

#### [PDF] **HP Scanjet 5590 Digital Flatbed Scanner** [Datasheet](http://www.shopping.hp.com/shopping/pdf/l1910a.pdf)

**www.shopping.hp.com**/shopping/pdf/l1910a.pdf **HP Scanjet 5590 Digital Flatbed Scanner** Datasheet Save time and increase efficiency with auto two-sided, multiple page scanning. **Scan** resolution: 2400 x 2400 dpi1 ...

#### **Image scanner** - **[Wikipedia](https://en.wikipedia.org/wiki/Image_scanner)**

#### https://**en.wikipedia.org**/wiki/**Image\_scanner**

In computing, an *image* scanner â€"often abbreviated to just scanner, although the term is ambiguous out of context (barcode **scanner**, CAT **scanner** etc.) at is a device ...

#### **HP** Printers - Network **Scanner** [Connection](http://support.hp.com/gb-en/document/c00040499) Error (Windows ...

support.**hp**.com/gb-en/**document**/c00040499 The **scanner** has lost connection when trying to **scan** in Windows. The network **connection is lost** or a **scan** connection error displays, including **scanner** not found.

## **HP Scanjet [Enterprise](http://www8.hp.com/lamerica_nsc_carib/en/products/scanners/product-detail.html?oid=5409958) Flow N9120 Flatbed Scanner**(L2683B

#### **www8.hp.com**/lamerica\_nsc\_carib/en/products/**scanners**/product-detail...

Easily integrate this 28 x 43cm flatbed **scanner** into your office. Create custom workflow profiles **using HP** Smart **Document Scan** Software and **scan** with confidence at up ...

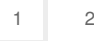

...